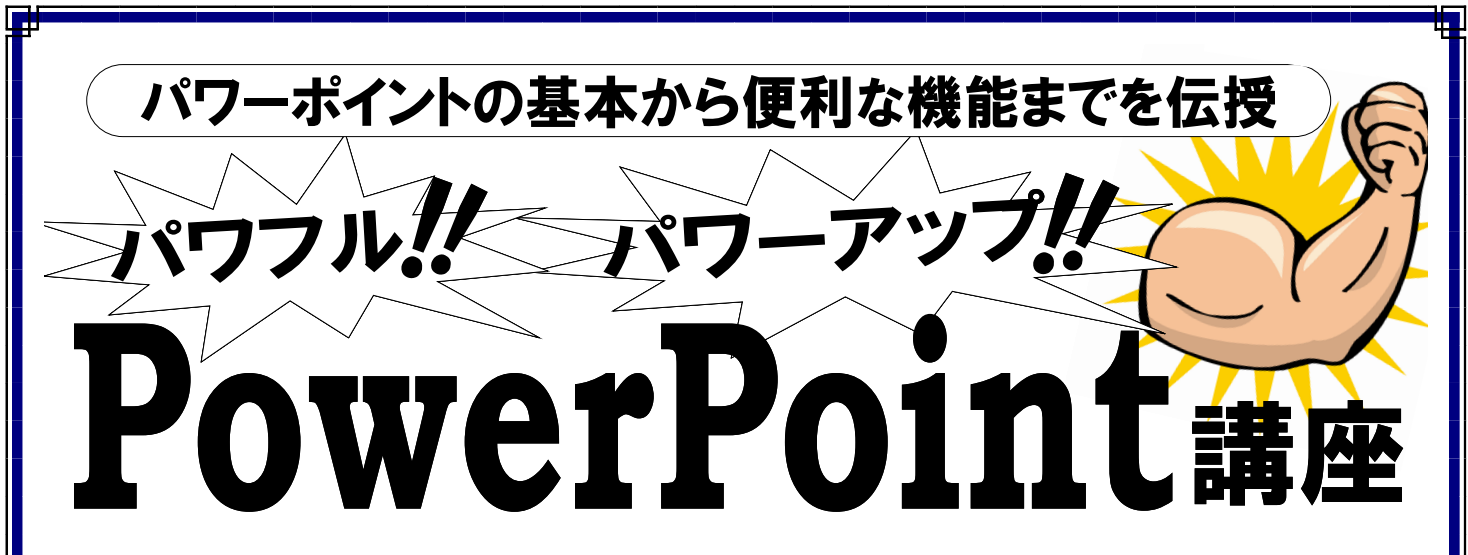

講習会や発表でPowerPointをお使いになる方が増えてきましたが、基本的な操 作から、意外に知らない便利な機能、仕事に使えるテクニックなどを厳選してご紹介します。 PowerPointをもっとスマートに、使ってみませんか?

わかりやすく解説していきますので、しっかり理解でき、実務に活用いただける内容です。

## ◆実施要項◆

日 時:令和3年 3月10日 (水) 13:00~17:00 場 所:株式会社ソフトキャンパス 仙台校 (仙台市青葉区一番町3-3-1 クラックス仙台ビル3階 受講料:会 員 2,000円

#### **一 般 6, 000円** (※当日受付にて・テキスト代込)

講 師:㈱ソフトキャンパス 専任インストラクター

定 員: 10名 (\*定員になり次第締め切らせていただきます。)

締切日:3月3日(水)

主催・問合先:

#### (公社)仙台北法人会

(仙台市青葉区一番町2-3-22 TEL022-263-0151 FAX022-268-0205) URL:https://www.kitaho.or.jp E-mail:info@kitaho.or.jp

#### FAX 送信先 268-0205

### 【パワフル パワーアップ パワーポイント講座】申込 FAX 用紙

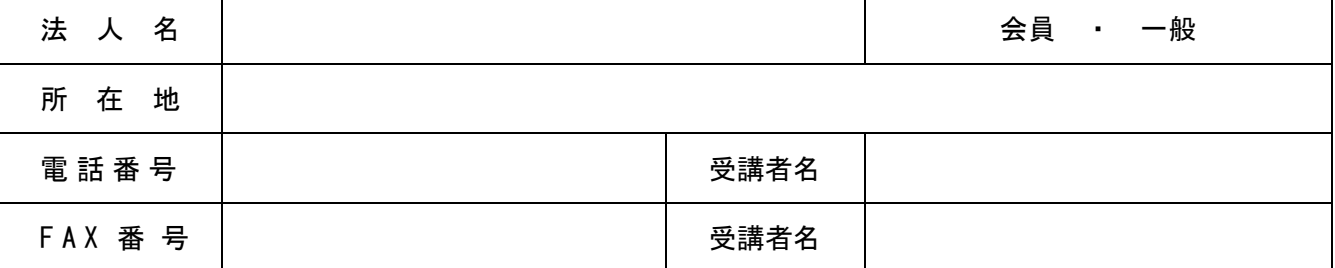

※セミナーの開催進行に必要な最低人数、及び新型コロナウイルス感染拡大状況等により、中止に なる場合もございますので、予めご了承下さい。

※当日は座席を一定間隔あけて開催しますが、ご受講の際は各自マスク着用の上でご参加いただき、 発熱等の症状が疑われる方(体温が 37.5 度を超える場合等)はご受講をお控え下さい。 ※個人情報の取り扱いについては、本会の事業活動以外の目的で利用することは一切ございません。

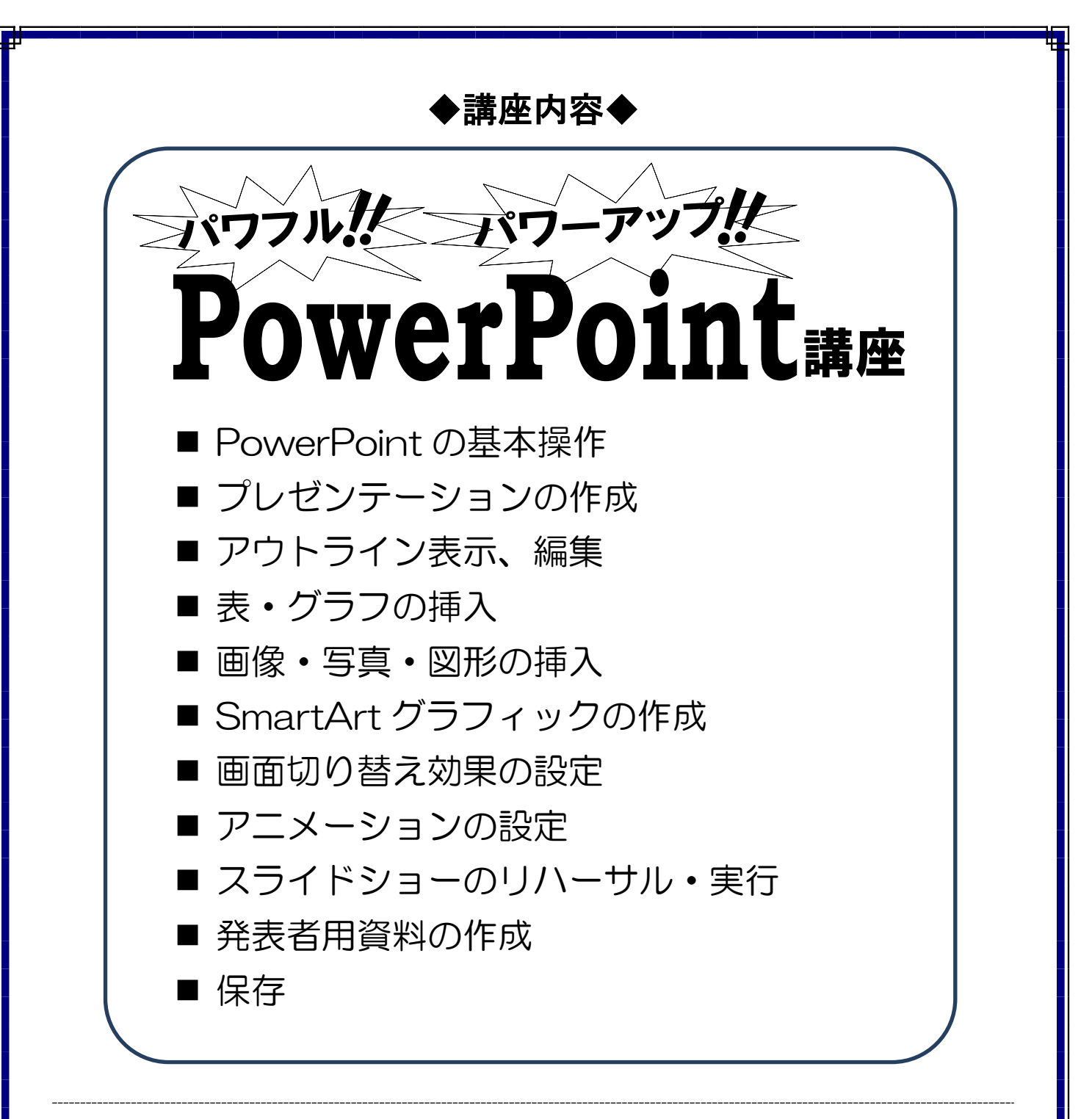

# 会 場:CAREER SCHOOL (株)ソフトキャンパス仙台校

地下鉄東西線・青葉通一番町駅から徒歩 1 分。 「青葉通り」と「サンモールー番町」アーケード街 の交差点のビル。

[住所] 仙台市青葉区一番町3-3-1 クラックスビル3階  $[TEL] 022 - 726 - 7075$ 

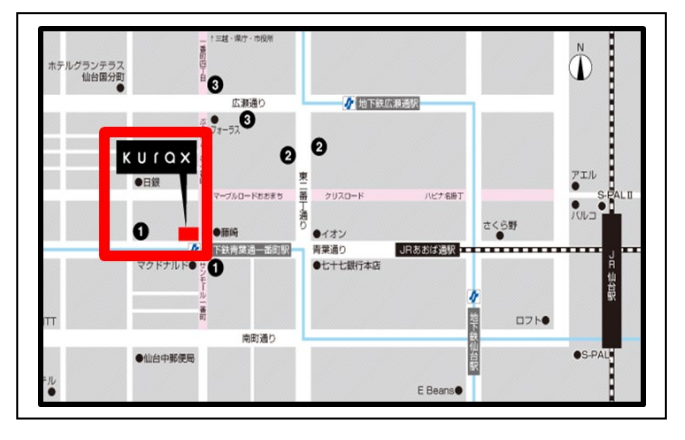